# OpenAIRE Provide

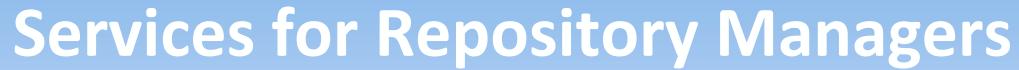

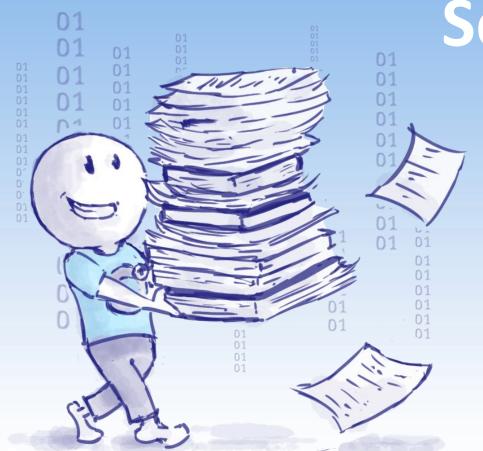

Pedro Príncipe,
OpenAIRE Support Officer
Presented by Antonis Lempesis
Athena Research Center

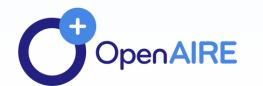

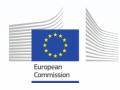

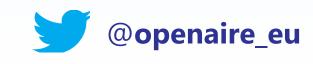

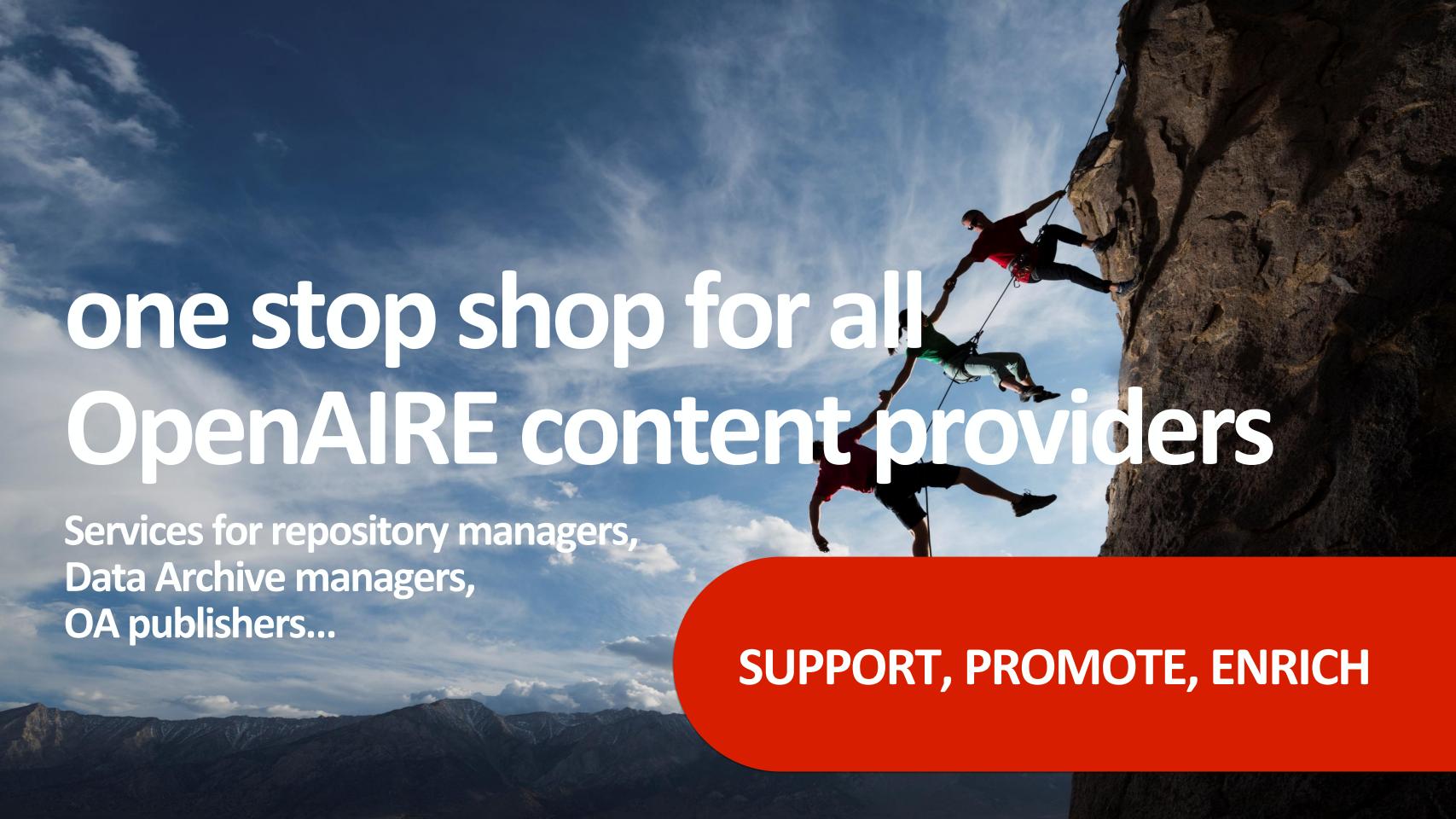

#### **OpenAIRE Content Provider Dashboard**

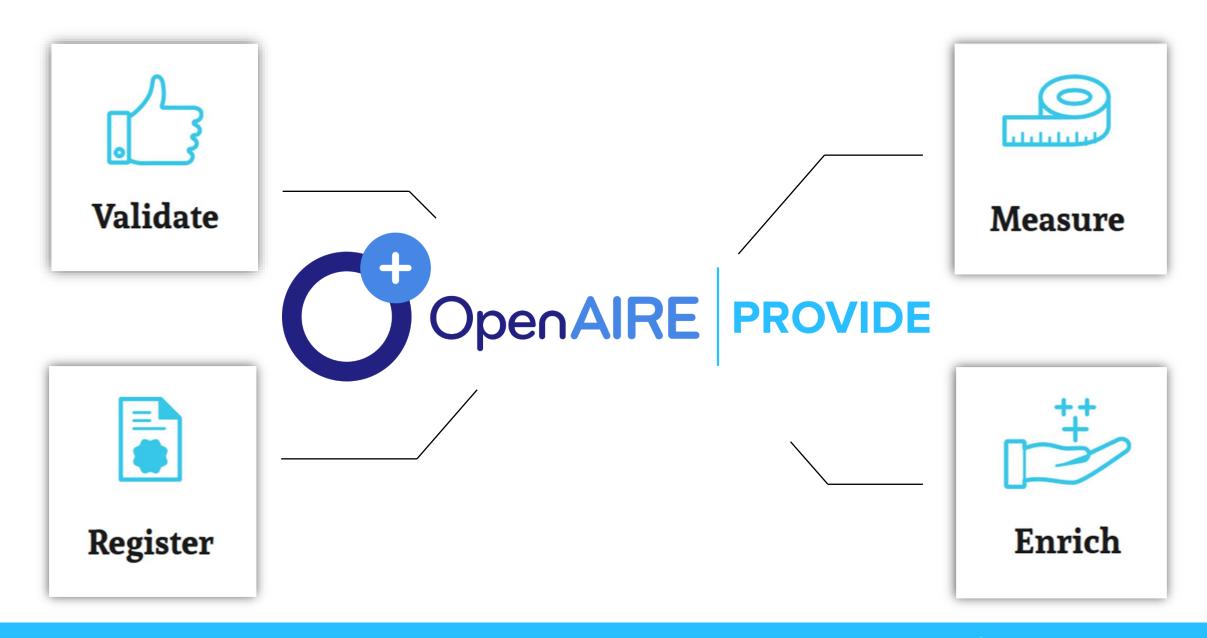

One-stop-shop web service where content providers (repositories, data archives, journals, aggregators, CRIS systems) interact with OpenAIRE. It provides the front-end access to many of OpenAIRE's backend services.

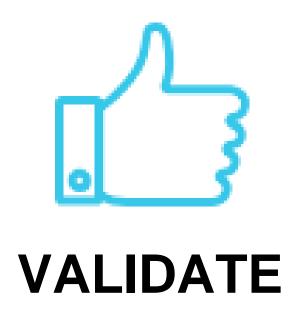

# Interoperable metadata is key for effective content sharing

Use our validation service and see how you can apply the OpenAIRE Guidelines to expose your contents using global standards.

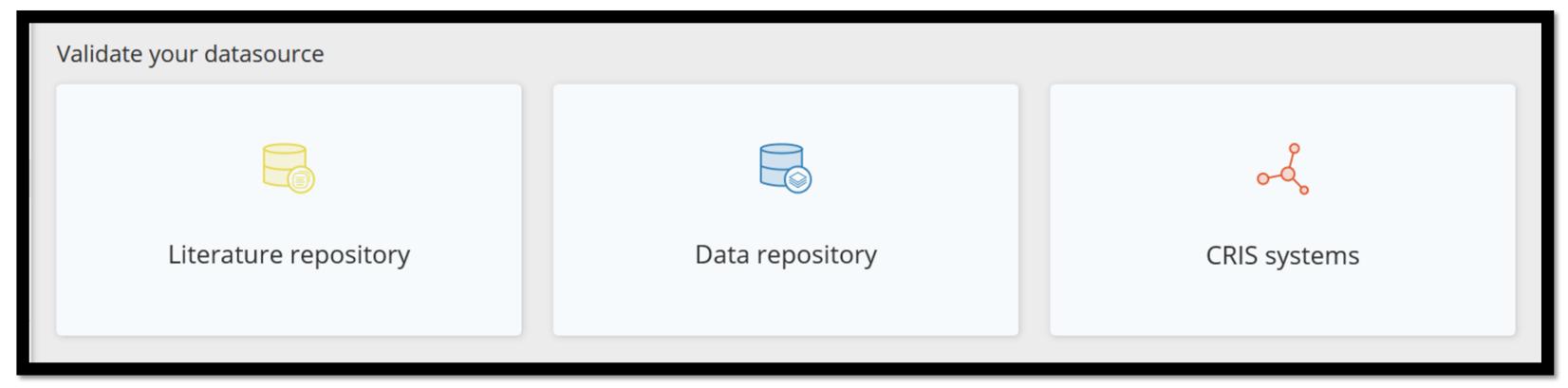

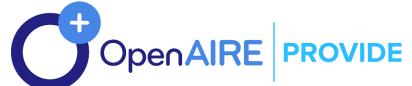

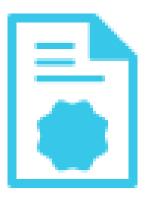

#### **REGISTER**

#### Reach a wider audience around the world

Register your datasource in OpenAIRE and be part of a global interlinked network.

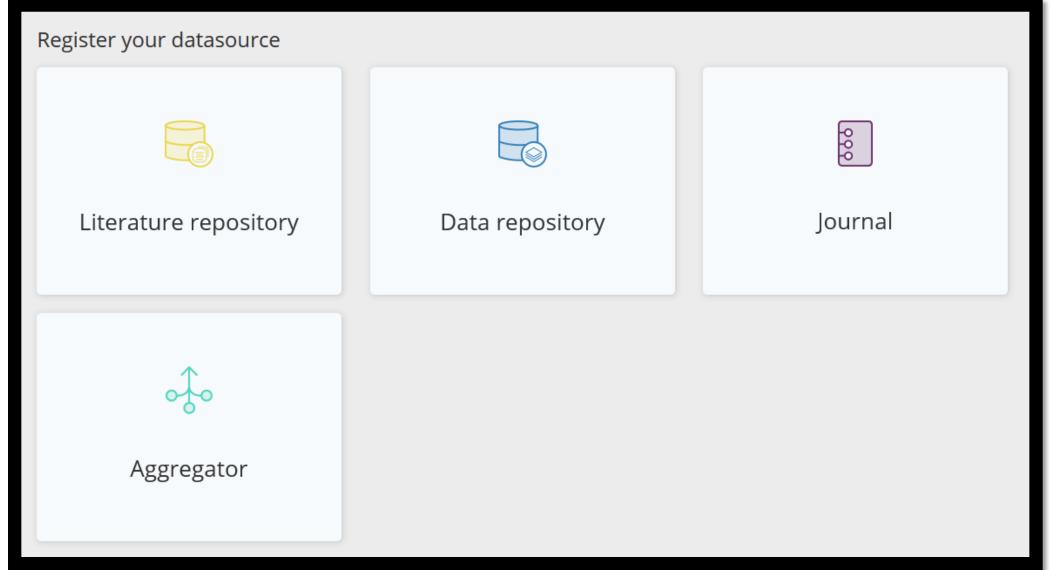

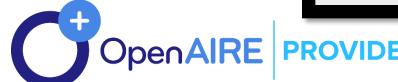

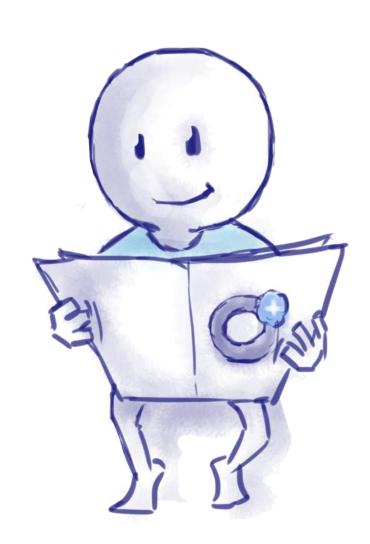

#### **OpenAIRE Guidelines**

OpenAIRE Guidelines to expose your metadata in order to integrate with OpenAIRE infrastructure.

https://guidelines.openaire.eu/en/latest/

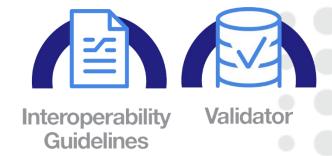

#### **Content Acquisition policy**

Literature, Datasets, Software, other research products
OpenAIRE accepts the metadata records of all scientific products
whose structure respect the model and semantics as expressed by
the OpenAIRE guidelines.

Open Access and non-Open Access material will be included and links to other products will be resolved where this is possible.

https://www.openaire.eu/data-aquisition-policy

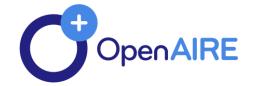

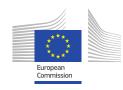

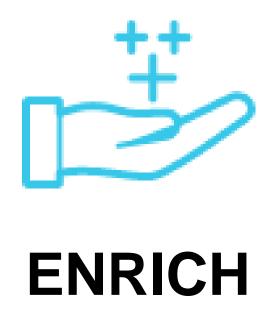

## Improve your metadata. Get more connections

OA Broker service offers a wealth of information on scholarly communication data. Find out what interests you and subscribe to enrich your records.

| E | Enrich Your Content - Browse Events                                                                       |             |  |                                                                                                    |             |
|---|----------------------------------------------------------------------------------------------------|-------------|--|----------------------------------------------------------------------------------------------------|-------------|
|   | More                                                                                                    |             |  | Missing                                                                                              |             |
|   | ADDITIONAL METADATA INFORMATION THAT MAY ENRICH OR SUPPLEMENT UNIVERSIDADE DO MINHO: REPOSITORIUM CONTENT | # OF EVENTS |  | MISSING METADATA INFORMATION THAT MAY ENRICH OR COMPLETE UNIVERSIDADE DO MINHO: REPOSITORIUM CONTENT | # OF EVENTS |

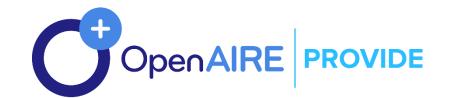

#### OpenAIRE's e-infrastructure Commons – BROKER CONCEPT

Repositories in OpenAIRE may be interested to acquire metadata information about publications that are

## "potentially of interest to them"

i.e. be part of their collection: add new records, enrich the records with extra metadata information.

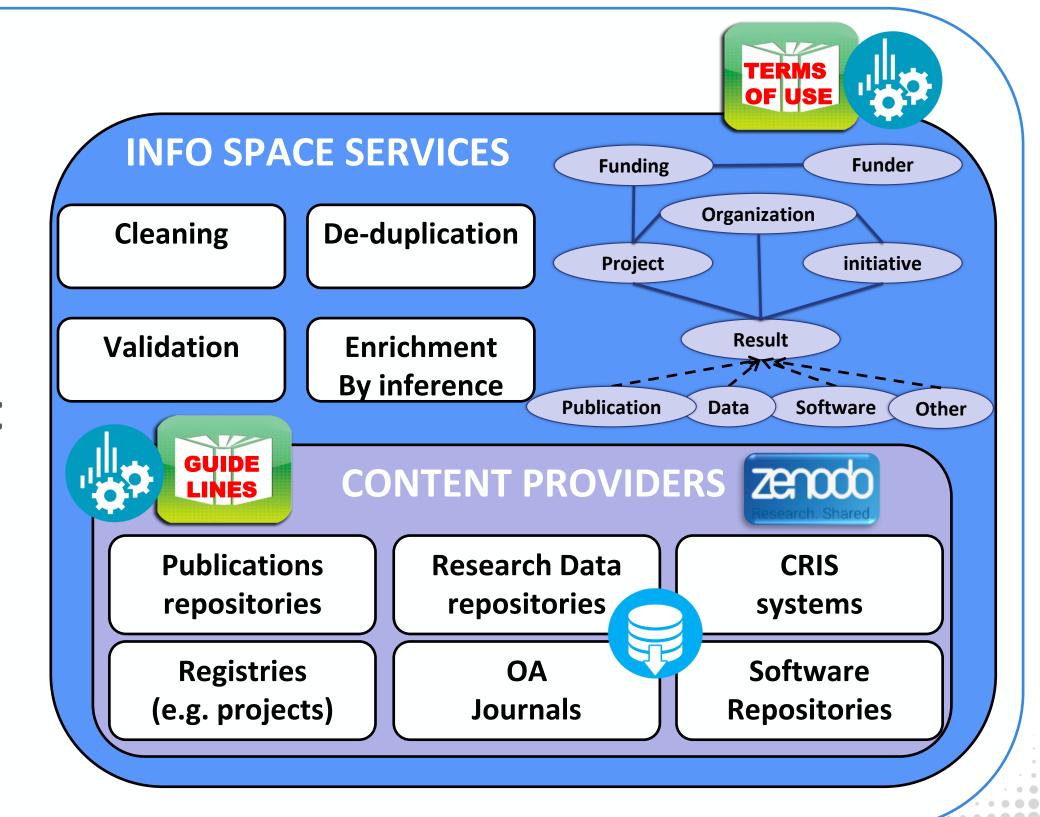

## OpenAIRE Broker sketch

#### **TargetRepository** Trust **Identifying "events" relevant** to repositories (enrichments & additions) subscribe Sending **OpenAIRE Information Space Graph** events **OpenAIRE** (deduplication, **Notification Broker** Inference, notify repository Aggregation) admin **Potential Subscriptions Notifications** . . . **Delivered OpenAIRE Data Sources Notifications**

**Event (potential notification)**:

Message

Topic

#### **Broker Enrichment Events**

#### ENRICH / MORE

Macro-category that groups events about field values that differ from those available in the repository.

#### **ENRICH / MISSING**

Macro-category that groups events about field values that are **not present** in the metadata of the repository.

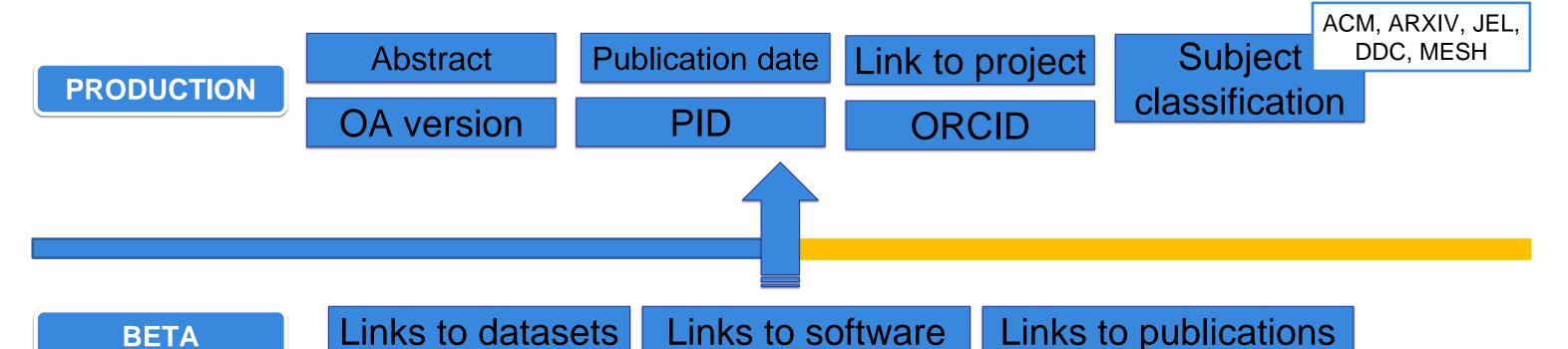

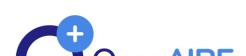

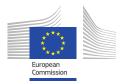

#### **Event trust**

Events are produced by *algorithms* that takes decisions using *non-authoritative information;* 

Trust as a manner to expose uncertainty

Should I update my record with this project reference?

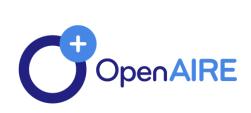

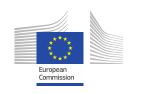

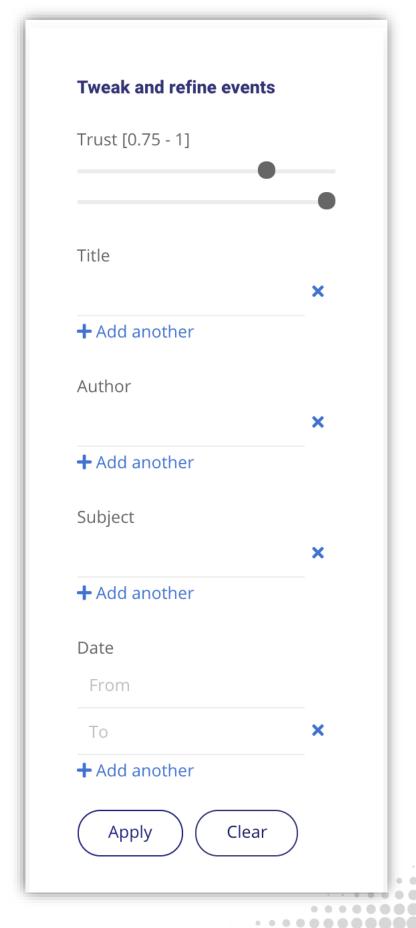

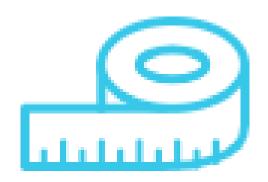

#### **MEASURE**

### **Usage Statistics**

Open research impact empowers Open Science.

Share usage data via OpenAIRE's global Open Metrics Service. Get the benefit of an aggregated environment to broaden the mechanisms for impact assessment.

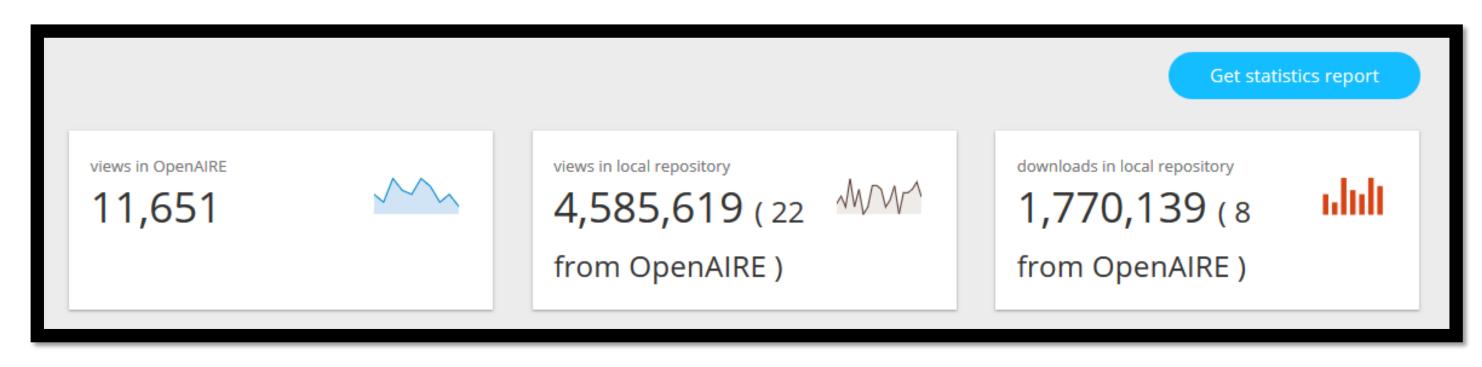

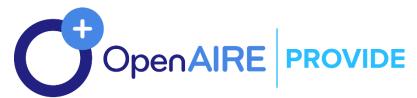

### OpenAIRE Usage Statistics — How it works

- (1) Tracking of usage events or (2) retrieving COUNTER reports on scholarly work items in repositories
- Applying rules based on COUNTER CoP
- Aggregating metrics on usage for scholarly works
- Repository plugins to track usage events

#### **Architecture and Workflows for Usage Statistics**

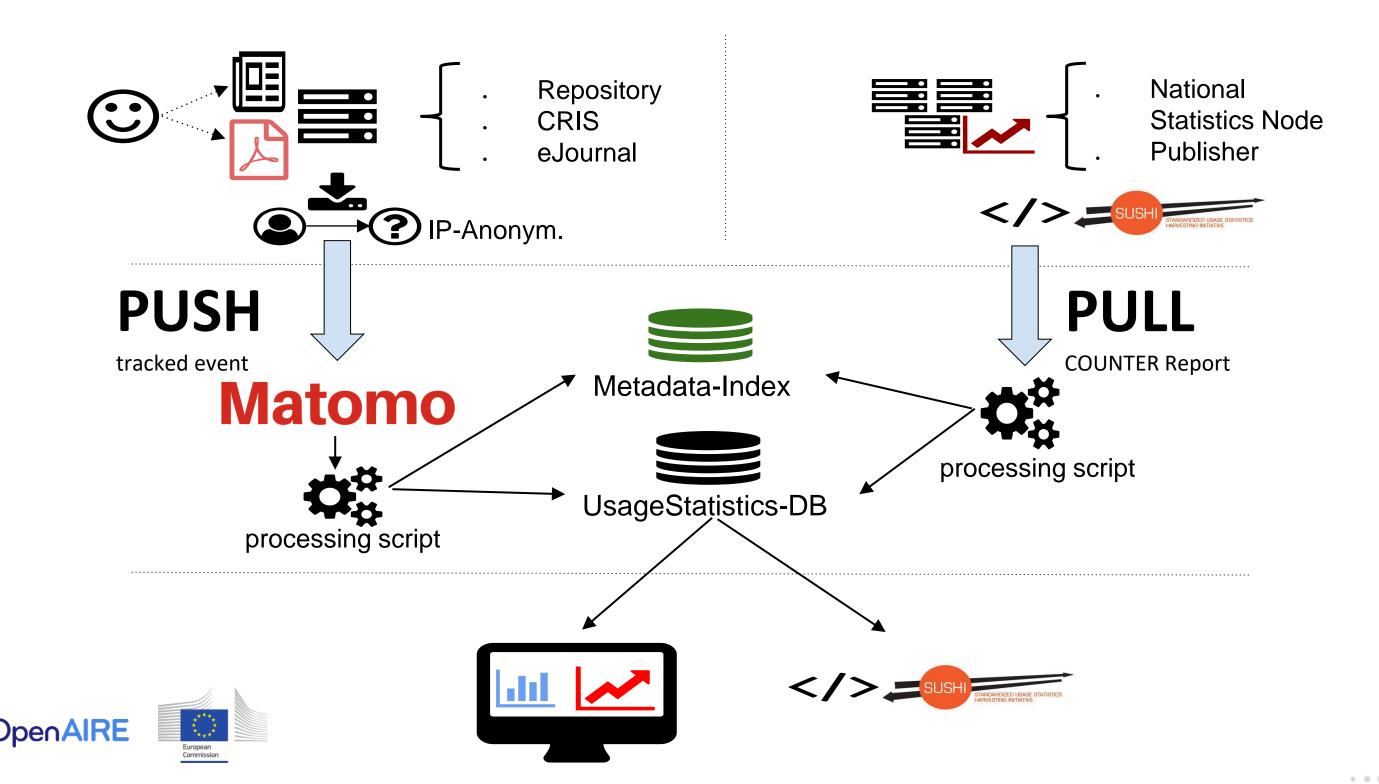

#### Metrics in the OpenAIRE Dashboard for content providers

- . Four steps to join OpenAIRE Usage Statistics
  - 1. Download.
  - 2. Configure.
  - Deploy.
  - 4. Validate (by OpenAIRE).

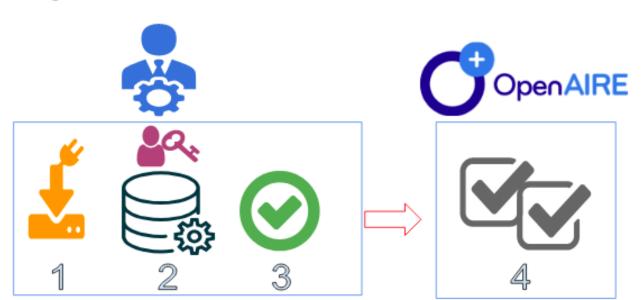

 Or enter SUSHI endpoint to let OpenAIRE collect COUNTER reports

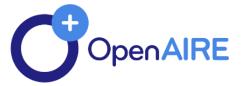

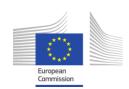

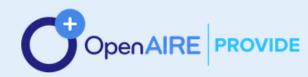

#### Your data is valuable. Get connected. Participate

The Provide Dashboard is a one-stop-service where content providers interact with OpenAIRE and become a building block of a global Open Research community. A gateway to the European Open Science Cloud.

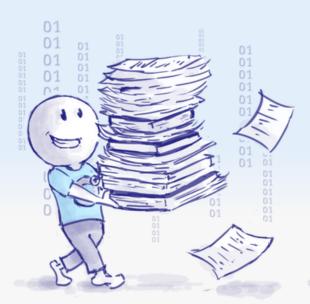

SIGN IN

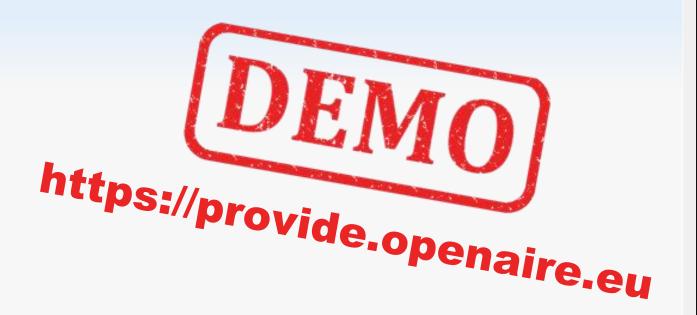

#### PROVIDE Dashboard brings all your data together

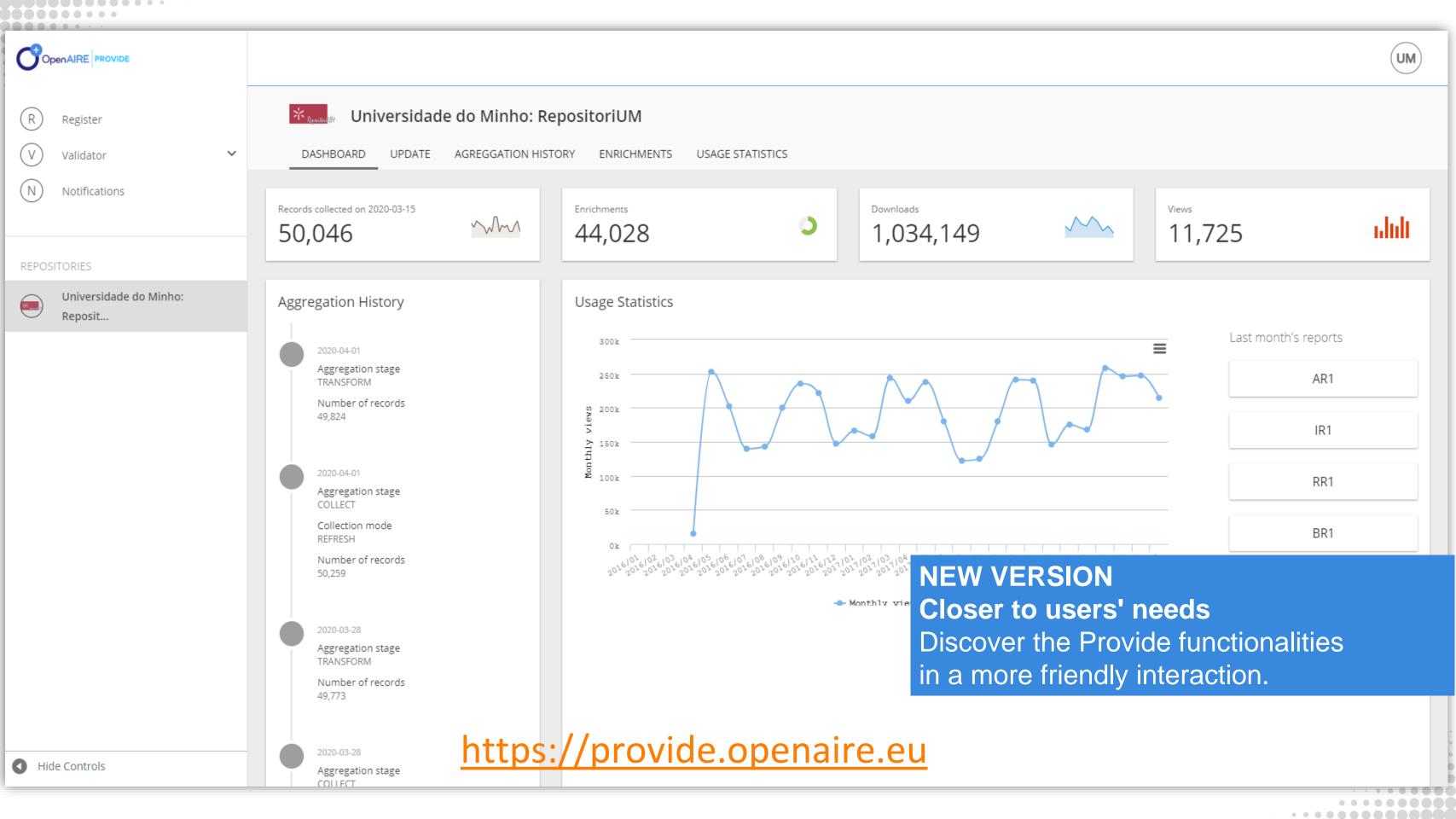

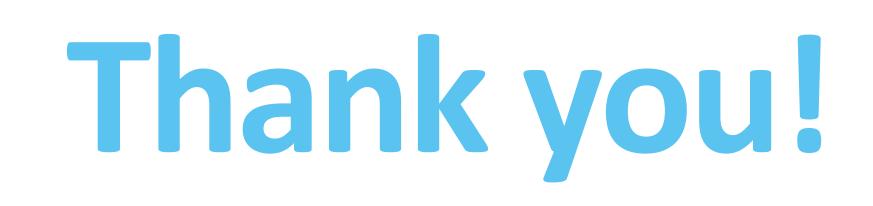

**Pedro Principe** 

pedroprincipe@sdum.uminho.pt